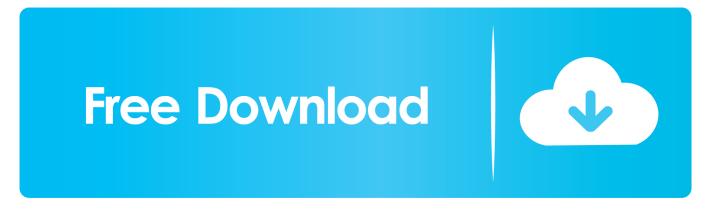

## Autocad For Mac 2018 Jim Lapier

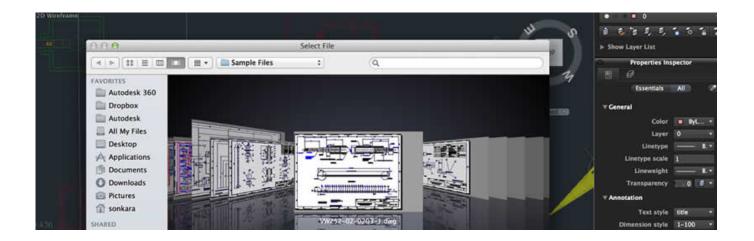

Autocad For Mac 2018 Jim Lapier

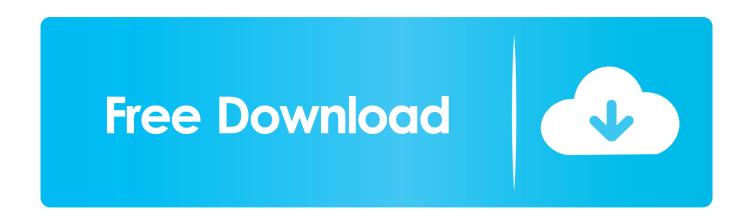

1/3

He is skilled in customization, efficiency, and speed, as well as being adept in information technology.

Jim LaPier is a consultant and designer at IMPACT Designs, LLC Jim has worked with AutoCAD for 15 years in varying disciplines, including commercial and residential architectural design.. Lastly, though it will probably be one of the first things you encounter, is the new migration tool, that helps you import all of your customization settings from your previous installs of AutoCAD for Mac.. He also worked as a genius at an Apple Retail Store, and registered as a certified Apple technician.. By: Shaun Bryant course • 3h 18m 29s • 23,616 viewers • Course Transcript - [Jim] With the revised interface in the last release, AutoCAD for Mac moved closer to the interface used in the Windows version, while retaining the look of a typical Mac OS application.. My name is Jim LaPier, and join me now as we take a look at the new features of AutoCAD for Mac 2018.

## Download Game Coc Di Play Store

He also worked as a genius at an Apple Retail Store, and registered as a certified Apple technician.. AutoCAD for Mac 2018 continues to tweak the interface, revising the icons, as well as adding new palette features, that help preserve screen real estate.. Jim LaPier is a consultant and designer at IMPACT Designs, LLC Jim has worked with AutoCAD for 15 years in varying disciplines, including commercial and residential architectural design, mechanical engineering, materials handling, and telecommunications.. Jim LaPier is a consultant and designer at IMPACT Designs, LLC Jim has worked with AutoCAD for 15 years in varying disciplines, including commercial and residential architectural design, mechanical engineering, materials handling, and telecommunications. CP Challenge 18: Hearing Impairments

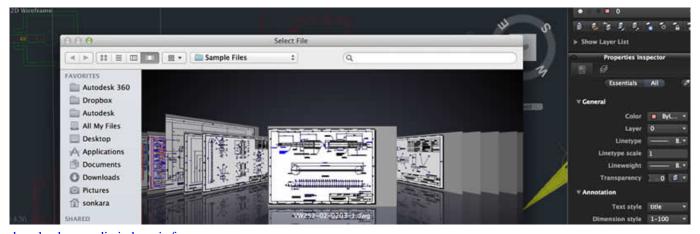

download nux radio indonesia for pc

## Минно-Подрывные Средства Противника скачать

He is skilled in customization, efficiency, and speed, as well as being adept in information technology. Jim combines paper and pencil drafting knowledge with his love of cutting edge technology, both Mac and PC-based.. • Practice while you learn with exercise files. Content control word for mac Jim LaPier explains how using external references, or xrefs, with AutoCAD for Mac 2018 can be an effective way of working with drawings collaboratively and ensuring the integrity of the shared files.. Another change is the way we interact with the plotting system, including new virtual printers, to aid in creating PDFs. Tassie Kondrashin Ebook Download Torrent

## Virtual Mac Download For Windows

2/3

Jim combines paper and pencil drafting knowledge with his love of cutting edge technology, both Mac and PC-based. ae05505a44 <u>Installation Is Forbidden By System Policy Windows 10</u>

ae05505a44

Yoga Flyer Design Template Free Web Templates Responsive

3/3